### **ΥΠΟΥΡΓΕΙΟ ΠΑΙΔΕΙΑΣ ΚΑΙ ΠΟΛΙΤΙΣΜΟΥ ΔΙΕΥΘΥΝΣΗ ΑΝΩΤΕΡΗΣ ΚΑΙ ΑΝΩΤΑΤΗΣ ΕΚΠΑΙΔΕΥΣΗΣ ΥΠΗΡΕΣΙΑ ΕΞΕΤΑΣΕΩΝ**

## **ΠΑΓΚΥΠΡΙΕΣ ΕΞΕΤΑΣΕΙΣ 2014**

**Μάθημα: ΠΛΗΡΟΦΟΡΙΚΗ Ημερομηνία και ώρα εξέτασης: 06 Ιουνίου 2014 08:00 – 11:00**

### **ΟΔΗΓΙΕΣ:**

**ΝΑ ΑΠΑΝΤΗΣΕΤΕ ΣΕ ΟΛΕΣ ΤΙΣ ΕΡΩΤΗΣΕΙΣ.**

**Το εξεταστικό δοκίμιο αποτελείται από δύο μέρη Α και Β.**

- **ΜΕΡΟΣ Α Αποτελείται από δέκα (10) ερωτήσεις. Κάθε ερώτηση βαθμολογείται με έξι μονάδες.**
- **ΜΕΡΟΣ Β Αποτελείται από τρεις (3) ερωτήσεις. Οι δύο πρώτες ερωτήσεις βαθμολογούνται με δεκαπέντε μονάδες η κάθε μια και η τρίτη με δέκα μονάδες.**

**Επιτρέπεται η χρήση μη προγραμματιζόμενης υπολογιστικής μηχανής.**

**Τα σύμβολα των Λογικών Διαγραμμάτων και των Διαγραμμάτων Ροής Δεδομένων, καθώς και το λεκτικό περιεχόμενό τους μπορούν να γίνουν με μολύβι.**

### **ΤΟ ΕΞEΤΑΣΤΙΚΟ ΔΟΚΙMΙΟ ΑΠΟΤΕΛΕΙΤAΙ ΑΠΟ ΕΝΤΕΚΑ (11) ΣΕΛΙΔΕΣ**

## **ΜΕΡΟΣ Α΄**

1. Ένας καθηγητής χώρισε τους 25 μαθητές της τάξης του σε τρεις ομάδες, με βάση τον αριθμό τους στον κατάλογο του τμήματος, ως εξής:

Ομάδα «**ΑΜΜΟΧΩΣΤΟΣ**»: ανήκουν οι μαθητές με αριθμό από **1** μέχρι **8** συμπεριλαμβανομένων Ομάδα «**ΚΕΡΥΝΕΙΑ**» : ανήκουν οι μαθητές με αριθμό από **9** μέχρι **16** συμπεριλαμβανομένων Ομάδα «**ΜΟΡΦΟΥ**» : ανήκουν οι μαθητές με αριθμό από **17** μέχρι **25** συμπεριλαμβανομένων

Να σχεδιάσετε λογικό διάγραμμα, το οποίο να δέχεται τον αριθμό για ένα μόνο μαθητή από το 1 μέχρι και το 25 και να παρουσιάζει το όνομα της ομάδας στην οποία ανήκει. Θεωρείστε ότι ο αριθμός δίνεται σωστά και δεν χρειάζεται κανένας έλεγχος.

- 2. α) Ποια είναι η πρώτη φάση του Κύκλου Ζωής και Ανάπτυξης Πληροφοριακού Συστήματος και ποια η τελευταία;
	- β) Να αναφέρετε τα δύο περιβάλλοντα ενός συστήματος και τον τρόπο επικοινωνίας μεταξύ τους.
- 3. α) Να γράψετε τις αντίστοιχες εκφράσεις στη γλώσσα προγραμματισμού Pascal για τις πιο κάτω μαθηματικές εκφράσεις:

i. 
$$
Z = \frac{\begin{vmatrix} 2 + x^2 \\ \frac{2\sqrt{y}}{x + 3} \end{vmatrix}}\right|
$$

ii. 
$$
Z = 3 \frac{e^{3y}}{2} (\sigma \nu \nu y + \eta \mu \frac{y}{2})
$$

β) Χ, Υ και Ζ είναι μεταβλητές τύπου Boolean και παίρνουν τις ακόλουθες τιμές:

 $X := False$ ;  $Y := True$ ;  $Z := False$ ;

Να γράψετε το αποτέλεσμα των πιο κάτω λογικών εκφράσεων στη γλώσσα προγραμματισμού Pascal:

- i. **NOT** (X **AND** Y **OR** Y **AND NOT** Z)
- ii. Z **OR** Y **OR** Y **AND** X

4. Ένας εκπαιδευτικός χρειάζεται ένα πρόγραμμα για να βοηθά μαθητές σε απλές πράξεις πολλαπλασιασμού. Το πρόγραμμα θα δέχεται από το χρήστη ακέραιους αριθμούς από το 1 μέχρι το 12 συμπεριλαμβανομένων (ένα αριθμό κάθε φορά). Στη συνέχεια, θα τυπώνει τα 10 πρώτα πολλαπλάσια του αριθμού αυτού σε μια γραμμή, όπως φαίνεται και στο παράδειγμα πιο κάτω. Το πρόγραμμα θα τερματίζει και θα τυπώνει το μήνυμα «**Τέλος – Αριθμός εκτός ορίων**» όταν ο χρήστης δώσει αριθμό εκτός ορίων.

Παράδειγμα:

 Εάν ο χρήστης δώσει τον αριθμό 5 τότε θα τυπώσει 5 10 15 20 25 30 35 40 45 50

 Ακολούθως, αν ο χρήστης δώσει τον αριθμό 7 τότε θα τυπώσει 7 14 21 28 35 42 49 56 63 70

 Ακολούθως, αν ο χρήστης δώσει τον αριθμό 23 τότε θα τυπώσει το μήνυμα «Τέλος – Αριθμός εκτός ορίων»

Το παρακάτω λογικό διάγραμμα σχεδιάστηκε για τη δημιουργία του πιο πάνω προγράμματος και σε αυτό υπάρχουν λογικά λάθη ή/και λάθη σχεδίασης. Να ξανασχεδιάσετε το λογικό διάγραμμα στο τετράδιό σας, χωρίς να προσθέσετε νέα βήματα (σύμβολα), διορθώνοντας τέσσερα (4) από τα λάθη. Να βάλετε σε κύκλο ολόκληρο το σύμβολο του λογικού διαγράμματος στο οποίο κάνατε διόρθωση.

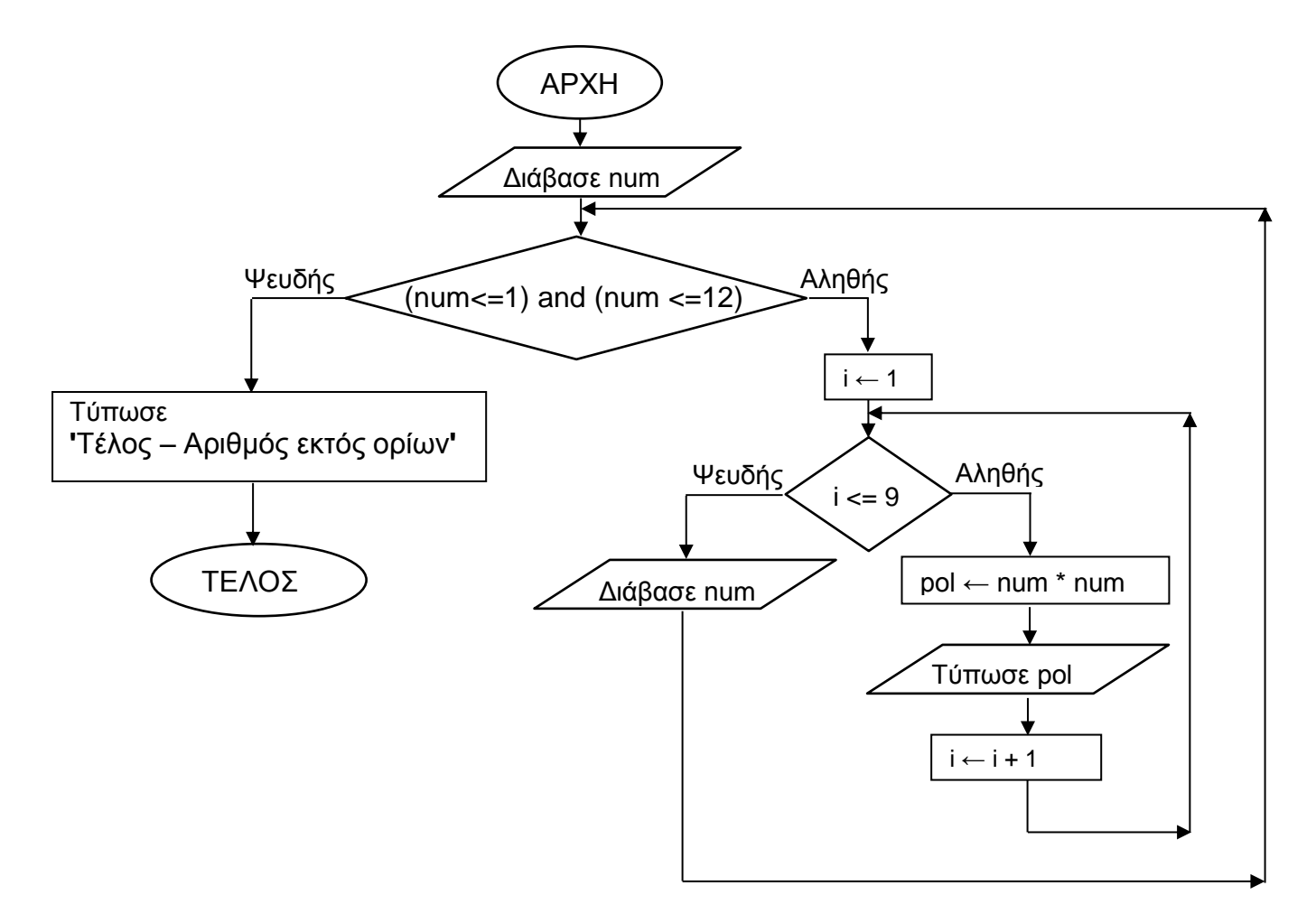

5. Χρησιμοποιώντας το πιο κάτω τμήμα προγράμματος στη γλώσσα προγραμματισμού Pascal έχουν καταχωρηθεί τα στοιχεία - όνομα και φύλο (**Α** για αγόρια ή **Κ** για κορίτσια) - των μαθητών που φοιτούν σε ένα Λύκειο, σε δύο παράλληλους μονοδιάστατους πίνακες 600 θέσεων με τα ονόματα **names** και **fylo** αντίστοιχα. Θεωρείστε ότι όλα τα στοιχεία δίνονται σωστά και δεν χρειάζεται κανένας έλεγχος.

```
Program askisi5;
 uses wincrt;
type pin1 = \arctan 1.600 of string;
     pin2 = array [1..600] of char;
 var names : pin1;
      fylo : pin2;
      i, diff: integer;
      mess : string;
 begin
   for i=1 to 600 do
      begin
          writeln('Δώσε το όνομα του/της μαθητή/τριας: ');
          readln(names[i]);
```

```
 writeln('Δώσε το φύλο του/της μαθητή/τριας (Α/Κ): ');
readln(fylo[i])
```
end;

. :

```
Χρησιμοποιώντας τα πιο πάνω:
```
Να γράψετε μια διαδικασία με το όνομα **evresi,** η οποία να δέχεται ως παραμέτρους από το κυρίως πρόγραμμα τους πίνακες **names** και **fylo** και στη συνέχεια:

- α) Να ελέγχει και να επιστρέφει στο κυρίως πρόγραμμα (με τη χρήση παραμέτρων) το μήνυμα «**Τα αγόρια είναι περισσότερα από τα κορίτσια**» και τη **διαφορά** τους, αν ο αριθμός των αγοριών είναι μεγαλύτερος από τον αριθμό των κοριτσιών, ή το μήνυμα «**Τα κορίτσια είναι περισσότερα από τα αγόρια**» και τη **διαφορά** τους, αν συμβαίνει το αντίθετο. Θεωρείστε ότι δεν υπάρχει περίπτωση οι δύο αριθμοί να είναι ίσοι.
- β) Να παρουσιάζει το όνομα της μαθήτριας που καταχωρήθηκε τελευταία στον πίνακα.

6. Να γράψετε πρόγραμμα στη γλώσσα προγραμματισμού Pascal με το όνομα **askisi6**, το οποίο να δέχεται ακέραιους αριθμούς από το χρήστη (ένα αριθμό κάθε φορά). Το πρόγραμμα να σταματά να δέχεται αριθμούς όταν δοθεί αριθμός **ίσος** με τον **προ-προηγούμενο** και **άνισος** με τον **προηγούμενο** και τότε να τυπώνει το άθροισμα όλων των αριθμών που δόθηκαν. Στο άθροισμα αυτό να μην συμπεριληφθεί ο τελευταίος αριθμός. Θεωρείστε ότι δίνονται τουλάχιστον 3 αριθμοί.

## Παραδείγματα:

.

 Αν δοθούν οι αριθμοί **2, 1, 4, 3, 1, 3** τότε **θα σταματήσει και θα τυπωθεί το άθροισμα 11** Αν δοθούν οι αριθμοί **2, 1, 4, 3, 3, 3** τότε **συνεχίζει να δέχεται αριθμούς**

Το πρόγραμμα πρέπει να εμφανίζει στην οθόνη τα κατάλληλα μηνύματα για την εισαγωγή των δεδομένων και την εξαγωγή των αποτελεσμάτων.

7. Δίνεται το πιο κάτω μέρος προγράμματος στη γλώσσα προγραμματισμού Pascal. Με τη χρήση προκαταρκτικής εκτέλεσης να παρουσιάσετε τα αποτελέσματα του προγράμματος. Στη θέση του διαστήματος να χρησιμοποιήσετε το σύμβολο «». Θεωρείστε ότι υπάρχουν όλες οι απαιτούμενες προϋποθέσεις για τη σωστή εκτέλεση του προγράμματος.

> : for  $i := 1$  to 4 do test  $[i] := 2 \cdot i$ ; for  $i := 1$  to 2 do test  $[i+1] := \text{test}[i] * i$ ; for  $i := 4$  downto 1 do write (test [i]:3); : ˙

8. Ο αλγόριθμος RLE (Run Length Encoding) αποτελεί μια από τις πιο απλές τεχνικές συμπίεσης δεδομένων. Η τεχνική αυτή ελέγχει όλη την ακολουθία των χαρακτήρων που αποτελούν τα δεδομένα προς συμπίεση και εντοπίζει τις διαδοχικές επαναλήψεις του ίδιου χαρακτήρα. Στη συνέχεια, αντικαθιστά τις συνεχόμενες επαναλήψεις χαρακτήρων με το πλήθος τους, ακολουθούμενο από το χαρακτήρα. Θεωρείστε ότι τα δεδομένα που δίνονται δημιουργούν πάντοτε αποτέλεσμα με μικρότερο αριθμό χαρακτήρων.

Παράδειγμα: Αν δοθεί η ακολουθία χαρακτήρων **AAAADCCCBBEEEAA** για συμπίεση με τη μέθοδο RLE, τότε το αποτέλεσμα της συμπίεσης θα είναι η ακολουθία **4A1D3C2B3E2A**, που έχει μήκος 12 χαρακτήρες αντί 15 που είχε η αρχική.

Να γράψετε πρόγραμμα στη γλώσσα προγραμματισμού Pascal με το όνομα **askisi8,** το οποίο να ζητά από το χρήστη μια ακολουθία 15 χαρακτήρων και στη συνέχεια να τυπώνει **ΜΟΝΟ** την ακολουθία συμπιεσμένη σύμφωνα με τον αλγόριθμο RLE.

Το πρόγραμμα πρέπει να εμφανίζει στην οθόνη τα κατάλληλα μηνύματα για την εισαγωγή των δεδομένων και την εξαγωγή των αποτελεσμάτων.

9. Να μετατρέψετε το πιο κάτω λογικό διάγραμμα στο αντίστοιχο πρόγραμμα στη γλώσσα προγραμματισμού Pascal με το όνομα **askisi9**.

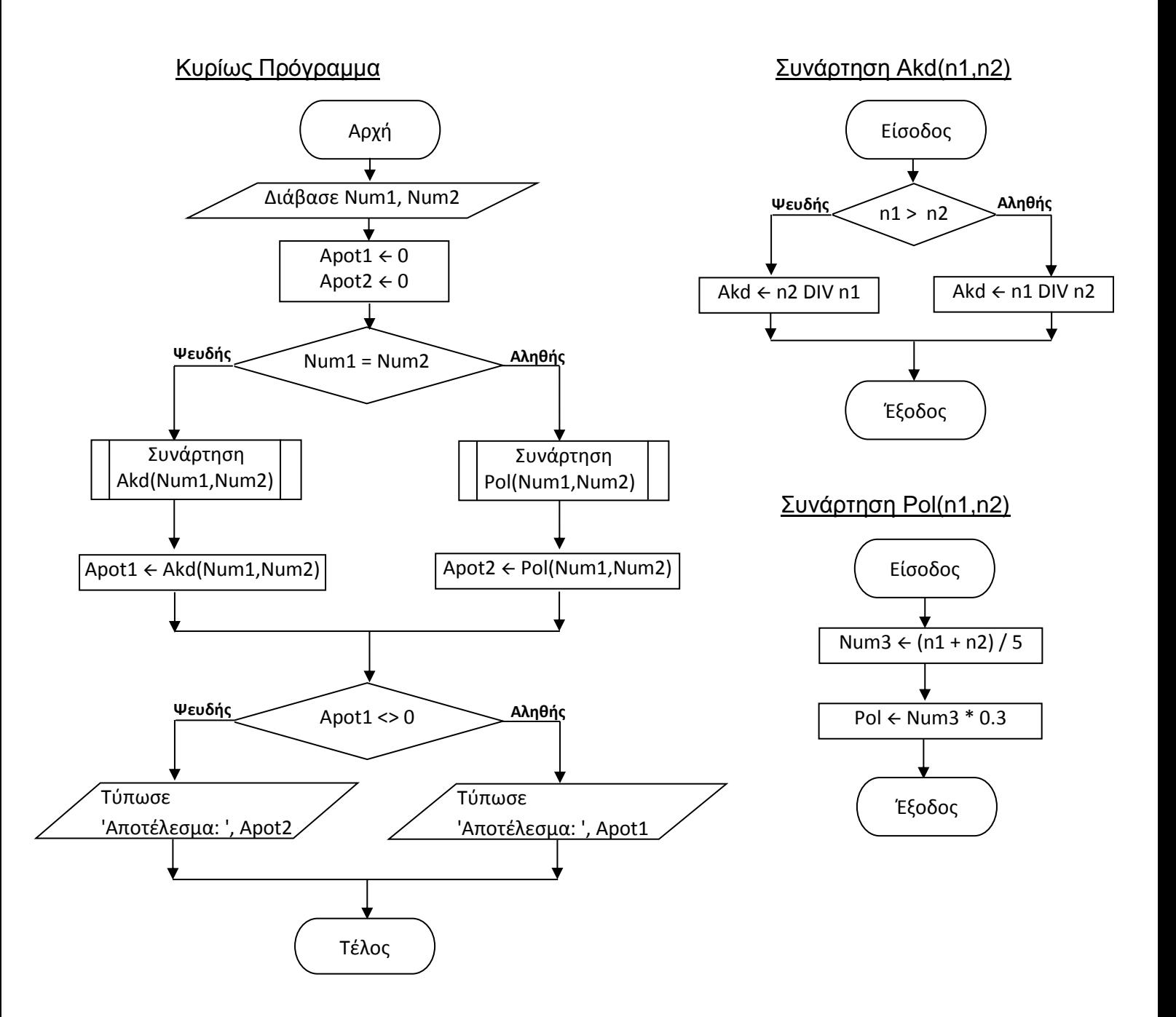

10. Η γκαλερί «KLIMT» διοργανώνει εκθέσεις ζωγραφικής στις οποίες λαμβάνουν μέρος αρκετοί καλλιτέχνες με διάφορα έργα τους. Για την καλύτερη οργάνωση αυτών των εκθέσεων η γκαλερί χρησιμοποιεί αυτοματοποιημένο πληροφοριακό σύστημα το οποίο διαθέτει εκτός των άλλων αρχείων και τα αρχεία **εκθέσεων** και **έργων**.

Κάθε φορά που διοργανώνεται μια έκθεση, η διεύθυνση της γκαλερί δίνει τα στοιχεία της έκθεσης - κωδικό έκθεσης που είναι και μοναδικός, περιγραφή έκθεσης, ημερομηνία έναρξης και ημερομηνία λήξης της έκθεσης - για να καταχωρηθούν στο αρχείο εκθέσεων. Στη συνέχεια, ο κάθε καλλιτέχνης που θα λάβει μέρος στην έκθεση, δίνει τα στοιχεία των έργων που θα εκθέσει, τα οποία καταχωρούνται στο αρχείο έργων. Για κάθε έργο καταχωρούνται τα ακόλουθα στοιχεία: κωδικός έκθεσης, κωδικός έργου που δημιουργείται αυτόματα από το σύστημα, τίτλος έργου, όνομα καλλιτέχνη, τιμή έργου και διαθεσιμότητα.

Για κάθε έργο που καταχωρείται, δημιουργείται ταυτόχρονα μια ετικέτα που περιλαμβάνει τον κωδικό έκθεσης, το όνομα καλλιτέχνη, τον κωδικό έργου, τον τίτλο έργου και την τιμή έργου. Οι ετικέτες αυτές δίνονται στη διεύθυνση της γκαλερί για να τοποθετηθούν δίπλα από κάθε έργο.

Όταν ένας επισκέπτης της έκθεσης θέλει να αγοράσει ένα έργο τότε δίνει στο ταμείο το όνομά του, τον κωδικό έκθεσης και τον κωδικό του έργου που τον ενδιαφέρει. Με βάση τον κωδικό έκθεσης και τον κωδικό έργου γίνεται έλεγχος στο αρχείο έργων αν το έργο είναι ακόμη διαθέσιμο ή όχι και ενημερώνεται σχετικά με μήνυμα ο επισκέπτης. Αν είναι διαθέσιμο τότε το αγοράζει και το αρχείο έργων, βάσει του κωδικού έκθεσης και του κωδικού έργου, ενημερώνεται με το όνομα του επισκέπτη που το αγόρασε, τη διαθεσιμότητα και την ημερομηνία πώλησης (τρέχουσα ημερομηνία που δίνεται αυτόματα από το σύστημα).

Το πιο κάτω Διάγραμμα Ροής Δεδομένων (ΔΡΔ) περιγράφει τη λειτουργία του συστήματος. Να αναφέρετε και να δικαιολογήσετε τέσσερα (4) από τα λάθη του ΔΡΔ.

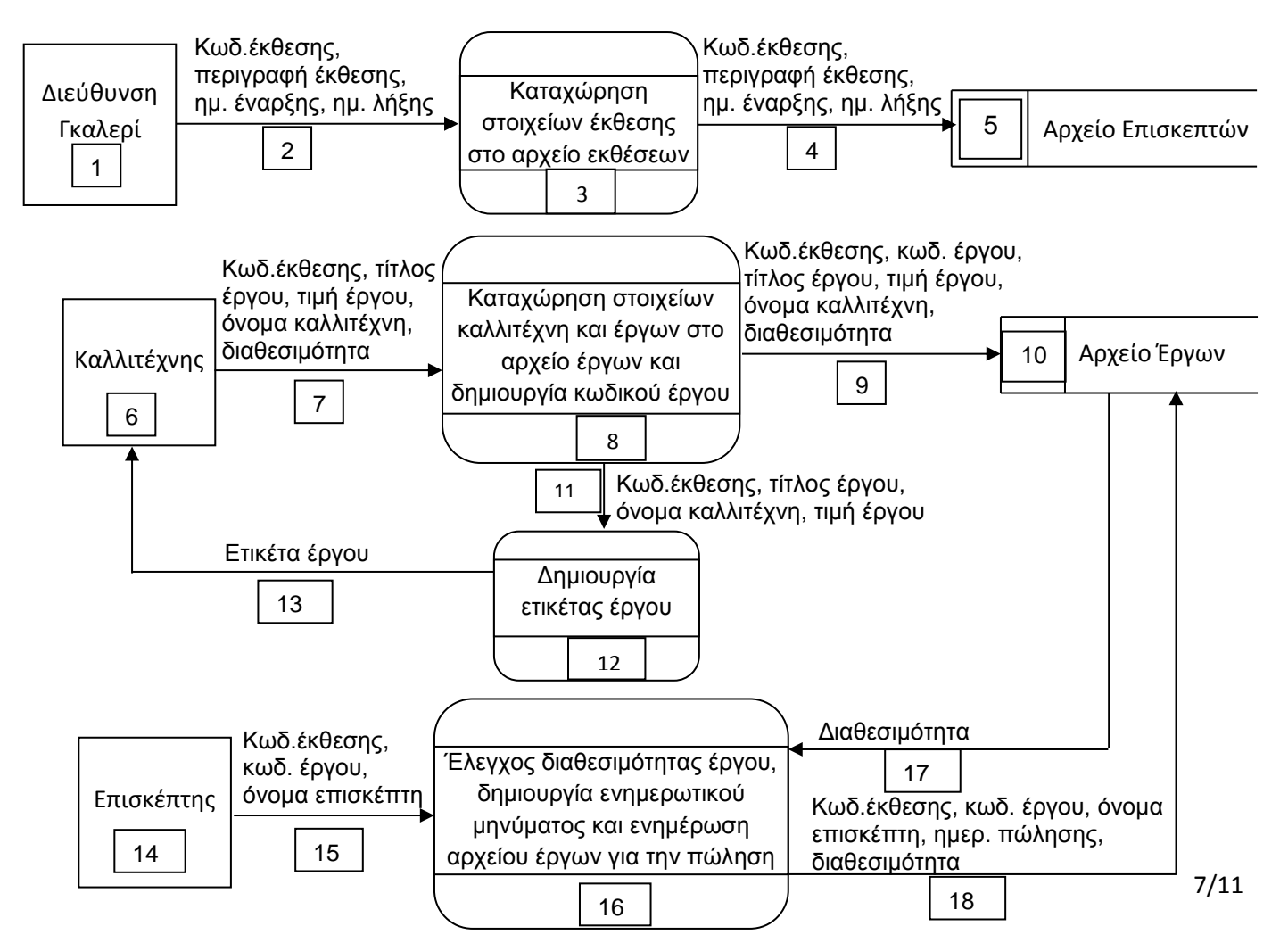

# **ΜΕΡΟΣ Β΄**

- 1. Στο δημαρχείο μιας πόλης υπάρχουν 3 διαφορετικές απόψεις σχετικά με το χώρο που πρέπει να κατασκευαστεί ένα καινούργιο πάρκο: Α – στο κέντρο της πόλης, Β – ανατολικά της πόλης και C – δυτικά της πόλης. Το δημοτικό συμβούλιο αποφάσισε να ζητήσει τη γνώμη των δημοτών της πόλης μέσω τηλεφωνικής έρευνας, κατά τη διάρκεια της οποίας ο χρήστης καταχωρεί τις απαντήσεις για κάθε δημότη.
	- Α. Να γράψετε πρόγραμμα **ΜΟΝΟ** στη γλώσσα προγραμματισμού Pascal με το όνομα **askisi11**, το οποίο:
		- α) Να ζητά από το χρήστη να καταχωρεί τα στοιχεία των απαντήσεων των δημοτών στις ερωτήσεις της έρευνας. Για κάθε δημότη το πρόγραμμα θα παρουσιάζει το μήνυμα: **«Θέλετε να λάβετε μέρος στην έρευνα; Yes / No».**

Αν η απάντηση είναι «**No**» συνεχίζει με τον επόμενο δημότη.

Αν η απάντηση είναι «**Yes**» τότε να ζητείται η ηλικία, το φύλο (**Μ** για άνδρες ή **F** για γυναίκες), καθώς και ο χώρος που επιλέγει ο δημότης για να κατασκευαστεί το πάρκο (Α ή Β ή C).

Θεωρείστε ότι όλα τα στοιχεία δίνονται σωστά και δεν χρειάζεται κανένας έλεγχος.

Η καταχώρηση θα σταματήσει όταν συμπληρωθούν 800 θετικές συμμετοχές (δηλαδή απαντήσουν «**Yes**» στην πρώτη ερώτηση).

- β) Να υπολογίζει και να τυπώνει:
	- i. Το συνολικό αριθμό ατόμων που δεν δέχτηκαν να απαντήσουν στο ερωτηματολόγιο.
	- ii. Το συνολικό αριθμό προτιμήσεων που πήρε ο κάθε χώρος ξεχωριστά.
	- iii. Τον αριθμό γυναικών ηλικίας από 20 μέχρι 40 χρονών συμπεριλαμβανομένων που θέλουν το πάρκο στο χώρο Α (κέντρο πόλης).

Το πρόγραμμα πρέπει να εμφανίζει στην οθόνη τα κατάλληλα μηνύματα για την εισαγωγή των δεδομένων και την εξαγωγή των αποτελεσμάτων.

Β. Με βάση όλα τα πιο πάνω στοιχεία, να σχεδιάσετε το **λογικό διάγραμμα** μιας συνάρτησης με το όνομα **parko,** η οποία να δέχεται από το κυρίως πρόγραμμα τους τρεις ακέραιους αριθμούς που αντιστοιχούν στο συνολικό αριθμό προτιμήσεων που πήρε ο κάθε χώρος. Ακολούθως, να βρίσκει και να επιστρέφει στο κυρίως πρόγραμμα το χώρο Α, Β ή C που πήρε τις περισσότερες προτιμήσεις. (Σημειώνεται ότι η χρήση της συνάρτησης **parko** θα γίνει μελλοντικά μετά το υποερώτημα Α. β) ii. ).

2. Μια εταιρεία απασχολεί 50 υπαλλήλους. Κάθε Πάσχα εκδίδει 500 λαχνούς αριθμημένους από το 1 μέχρι και το 500 και δίνει 10 λαχνούς στον κάθε υπάλληλο. Μετά από κλήρωση 25 τυχεροί λαχνοί κερδίζουν από 100 ευρώ ο κάθε λαχνός.

Να γράψετε πρόγραμμα στη γλώσσα προγραμματισμού Pascal με το όνομα **askisi12**, το οποίο:

α) Να καταχωρεί στο μονοδιάστατο πίνακα **Names** τα ονόματα των υπαλλήλων και στον παράλληλο δισδιάστατο πίνακα **Laxnoi** τους αριθμούς των λαχνών που πήρε ο κάθε υπάλληλος. Θεωρείστε ότι όλα τα στοιχεία δίνονται σωστά και δεν χρειάζεται οποιοσδήποτε έλεγχος.

Να καταχωρεί στο μονοδιάστατο πίνακα **Win** τους 25 τυχερούς αριθμούς. Να γίνεται έλεγχος ότι οι τυχεροί αριθμοί δίνονται σωστά (1 – 500). Σε διαφορετική περίπτωση να παρουσιάζεται στην οθόνη το μήνυμα «**Λάθος λαχνός**» και να ζητείται ξανά αριθμός τυχερού λαχνού.

Για παράδειγμα, αν στην 3η θέση του πίνακα **Names** καταχωρηθεί το όνομα της υπαλλήλου Μαρίας τότε στην 3η γραμμή του πίνακα **Laxnoi** καταχωρούνται οι αριθμοί των λαχνών που πήρε η υπάλληλος αυτή. Επίσης, βλέπουμε ότι η Μαρία κερδίζει το ελάχιστο 200 ευρώ (100 ευρώ με το λαχνό 444 και 100 ευρώ με το λαχνό 65).

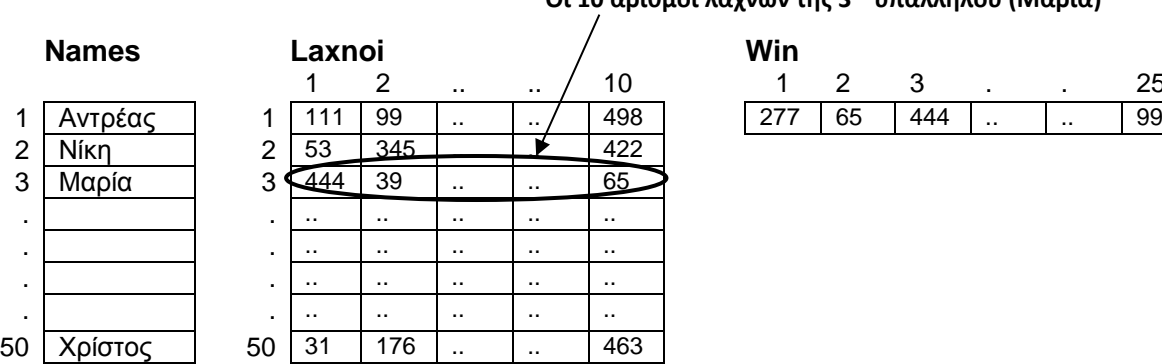

**Οι 10 αριθμοί λαχνών της 3 ης υπαλλήλου (Μαρία)** 

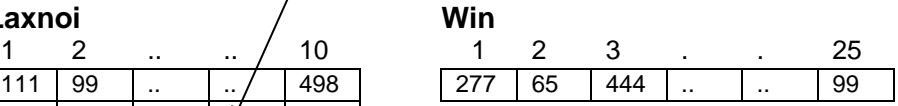

- β) Να ζητά τον αριθμό ενός λαχνού και στη συνέχεια να βρίσκει και να τυπώνει το όνομα του κατόχου του.
- γ) Να υπολογίζει το συνολικό ποσό που κέρδισε ο κάθε υπάλληλος και να το καταχωρεί στο μονοδιάστατο πίνακα **Totals**, ο οποίος είναι παράλληλος με τους πίνακες **Names** και **Laxnoi**.

Το πρόγραμμα πρέπει να εμφανίζει στην οθόνη τα κατάλληλα μηνύματα για την εισαγωγή των δεδομένων και την εξαγωγή των αποτελεσμάτων.

3. Ένα μεγάλο κομμωτήριο με πολλούς πελάτες, το οποίο εργοδοτεί πολλούς κομμωτές, αποφάσισε να αυτοματοποιήσει τις εργασίες του. Κατά τη φάση «Εξακρίβωση Αναγκών και Καθορισμός Απαιτήσεων» έχει εξακριβωθεί ότι το Πληροφοριακό Σύστημα πρέπει να περιλαμβάνει τις ακόλουθες λειτουργίες:

Για κάθε νέο κομμωτή που θα εργοδοτηθεί θα καταχωρούνται τα στοιχεία του (κωδικός, αριθμός ταυτότητας, ονοματεπώνυμο και βασικός μισθός) στο αρχείο κομμωτών. Ο κάθε νέος πελάτης θα δίνει τα προσωπικά του στοιχεία - ονοματεπώνυμο, αριθμός κινητού τηλεφώνου και ηλεκτρονικό ταχυδρομείο - τα οποία θα καταχωρούνται στο αρχείο πελατών μαζί με ένα κωδικό πελάτη που θα δημιουργείται αυτόματα από το σύστημα. Ο κωδικός αυτός θα αποστέλλεται αυτόματα με SMS στο κινητό του πελάτη.

Κάθε φορά που θα εξυπηρετείται ένας πελάτης, ο κομμωτής που τον εξυπηρέτησε θα δίνει τον κωδικό του, τον κωδικό του πελάτη και το ποσό που τον χρέωσε, για να καταχωρηθούν μαζί με την ημερομηνία εξυπηρέτησης του πελάτη (δίνεται αυτόματα από το σύστημα) στο αρχείο εξυπηρέτησης πελατών.

Ο τελικός μηνιαίος μισθός του κάθε κομμωτή αποτελείται από τον βασικό του μισθό καθώς και 2 ευρώ επιπλέον για κάθε πελάτη που εξυπηρέτησε το συγκεκριμένο μήνα. Στο τέλος κάθε μήνα το σύστημα θα υπολογίζει τους τελικούς μηνιαίους μισθούς όλων των κομμωτών και θα δημιουργεί κατάλογο μισθολογίου με το ονοματεπώνυμο του κάθε κομμωτή και τον τελικό μηνιαίο μισθό. Ο κατάλογος αυτός θα παραδίδεται στον υπεύθυνο του κομμωτηρίου.

Στο τέλος κάθε χρόνου το σύστημα θα δημιουργεί ένα κατάλογο με τα ονοματεπώνυμα των πελατών που επισκέφτηκαν το κομμωτήριο πάνω από 15 φορές τον συγκεκριμένο χρόνο και στους οποίους θα προσφέρονται διάφορα δώρα. Ο κατάλογος αυτός θα δίνεται στον υπεύθυνο του κομμωτηρίου, ο οποίος θα αναλαμβάνει να τον αναρτά στην πινακίδα του καταστήματος για ενημέρωση των πελατών. Επίσης, το σύστημα θα ενημερώνει αυτόματα αυτούς τους πελάτες, τον καθένα ξεχωριστά, με μήνυμα στο ηλεκτρονικό τους ταχυδρομείο.

Να σχεδιάσετε το Διάγραμμα Ροής Δεδομένων (ΔΡΔ) για τη λειτουργία που περιγράφεται πιο πάνω.

…………………………Τ Ε Λ Ο Σ Ε Ξ Ε Τ Α Σ Η Σ……………………………

# **ΤΥΠΟΛΟΓΙΟ ΣΥΝΑΡΤΗΣΕΩΝ ΣΤΗΝ PASCAL**

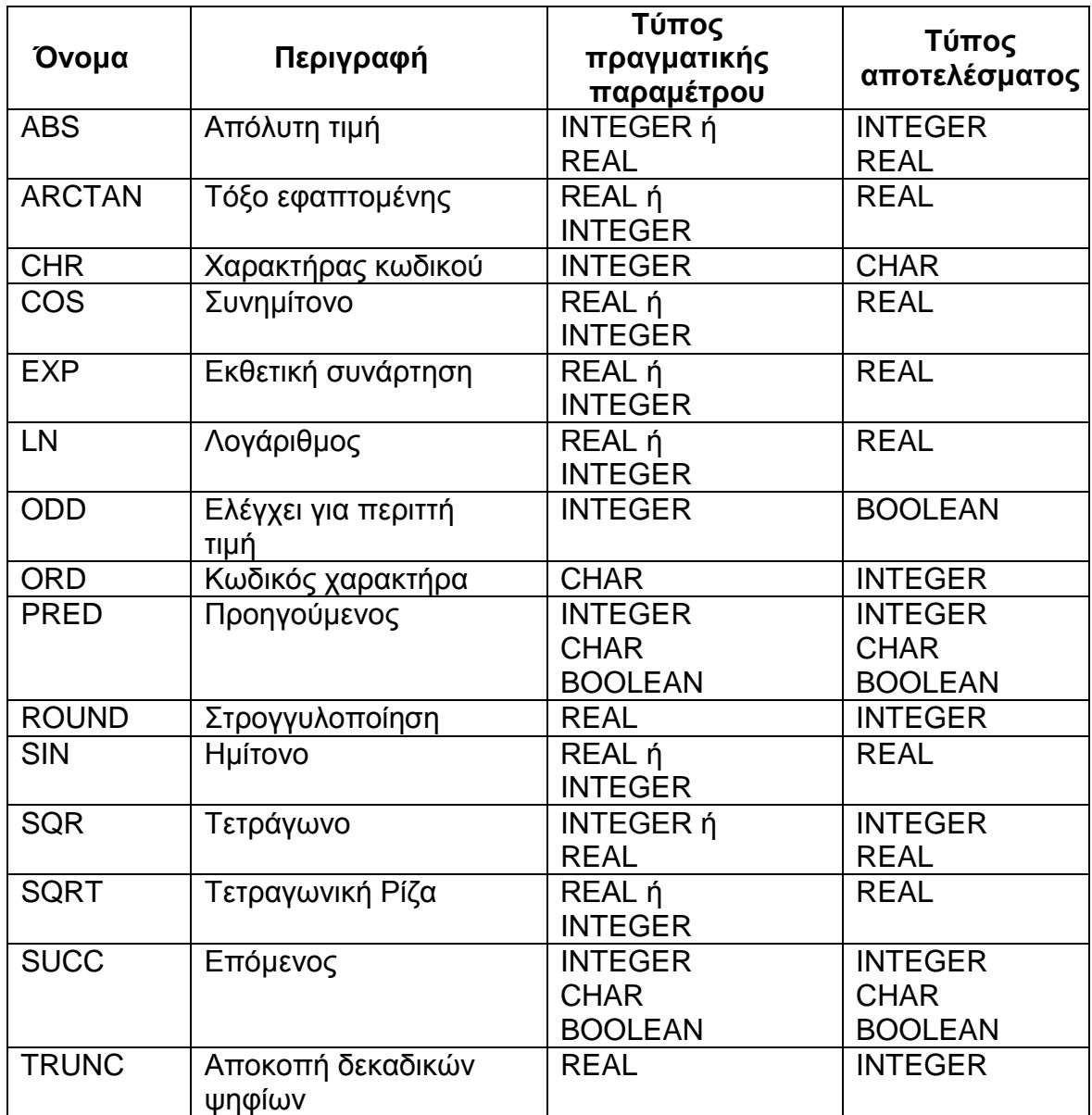